## ำเทที่ ร

## **การออกแบบการแสดงผล**

การออกแบบหน้าจอเว็ปไซต์ระบบสารสนเทศภูมิศาสตร์และระบบบริหารจัดการด้านการ<br>บริหารจัดการน้ำของฝ่ายส่งน้ำและบำรุงรักษาที่ 3 (เขื่อนแม่งัดสมบูรณ์ชล) จะแบ่งเป็น 2 ส่วน หลักๆ ที่สำคัญ คือ ส่วนของการออกแบบหน้าจอโฮมเพจ (Home Page) ซึ่งจำมีส่วนสำคัญอีกส่วน หนึ่งอยู่ภายในหน้าจอนี้ นั่นคือส่วนของหน้าจอจากคอมโพเน้นท์ ชื่อว่า Jumi ที่ได้ดึงข้อมูลออกมา จากโปรแกรม Geoserver ผ่านตัวโปรแกรม OpenLayer ซึ่งในการออกแบบหน้าจอเป็นส่วนสำคัญ  $\frac{1}{\sqrt{2}}$ ในการติดตอผูใชงานระบบตางๆ รายละเอียดดังนี้

**5.1 การออกแบบหนาจอโฮมเพจ(Home Page)**  ้เว็บไซต์ โดยพื้นที่ของจอภาพจะถูกแบ่งออกเป็น 9 ส่วน เพื่อใช้ในการแสดงผลข้อมูลและเชื่อมโยง  $\sum_{i=1}^{n} a_i$  and  $a_i$  and  $a_i$  and  $a_i$  and  $a_i$  and  $a_i$  and  $a_i$  is the latter of  $a_i$  and  $a_i$  and  $a_i$  and  $a_i$  and  $a_i$  and  $a_i$  and  $a_i$  and  $a_i$  and  $a_i$  and  $a_i$  and  $a_i$  and  $a_i$  and  $a_i$  and  $a_i$  and  $a_i$  and

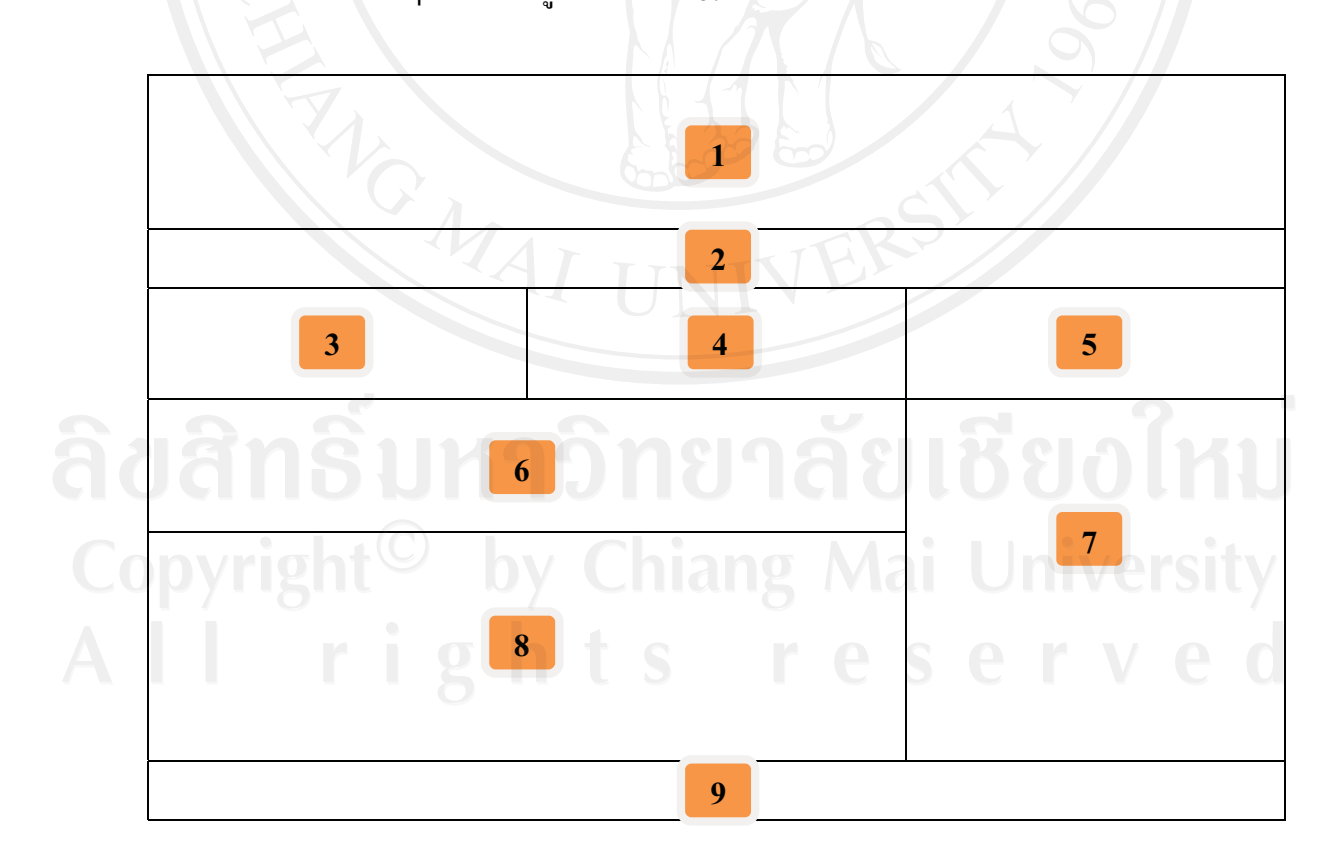

รูป 5.1 การออกแบบหน้าจอโฮมเพจ

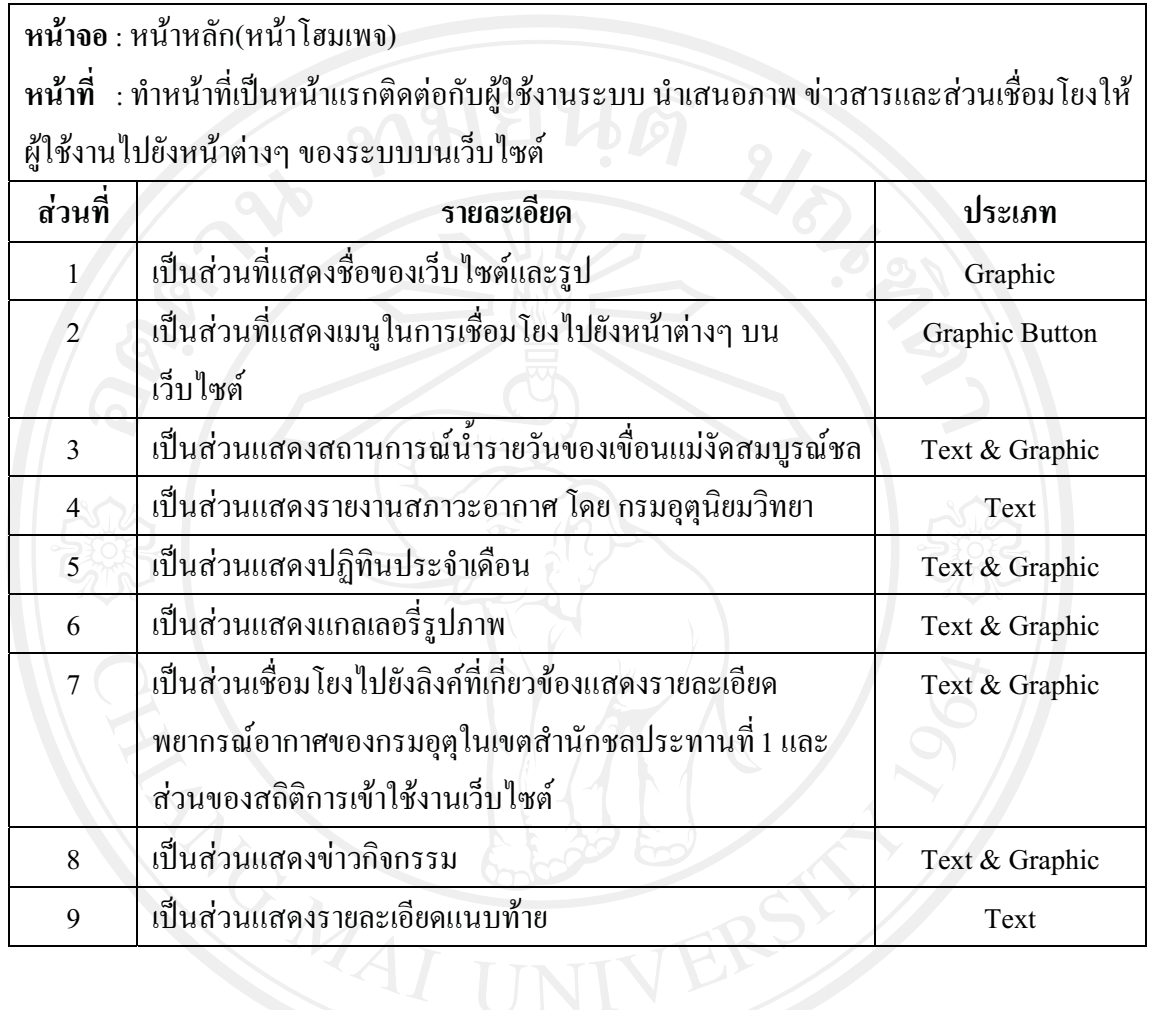

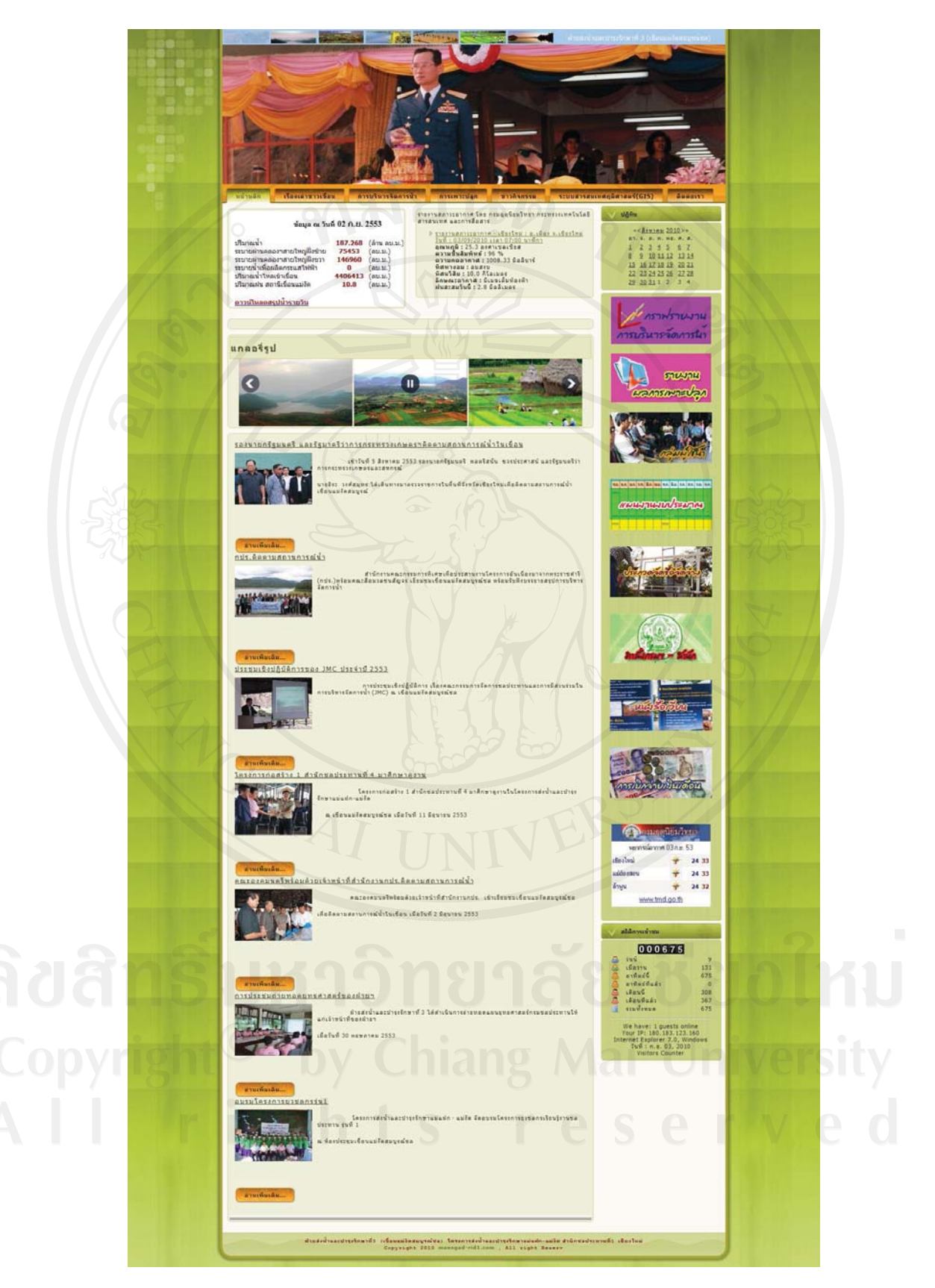

รูป 5.2 แสดงเว็บไซต์หน้าแรกของเขื่อนแม่งัดสมบูรณ์ชล

**5.2 การออกแบบหน้าจอโฮมเพจ(Home Page)**<br>หน้าจอแมพเซิร์ฟเวอร์ เป็นหน้าหลักที่นำเสนอแผนที่ระบบสารสนเทศภูมิศาสตร์เพื่อการ บริหารจัดการน้ำของเขื่อนแม่งัดชุมชนบนเว็บไซต์ โดยพื้นที่ของจอภาพจะถูกแบ่งออกเป็น 7 ส่วน บริหารจัดการน้ำมากันที่ของเขติดการน้ำมากันที่ของเขติดต่อนแมงก็ต้องเขติดต่อนแมงก็ต้องเขติดต่อนแมงก็ต้องเขติดต่อ

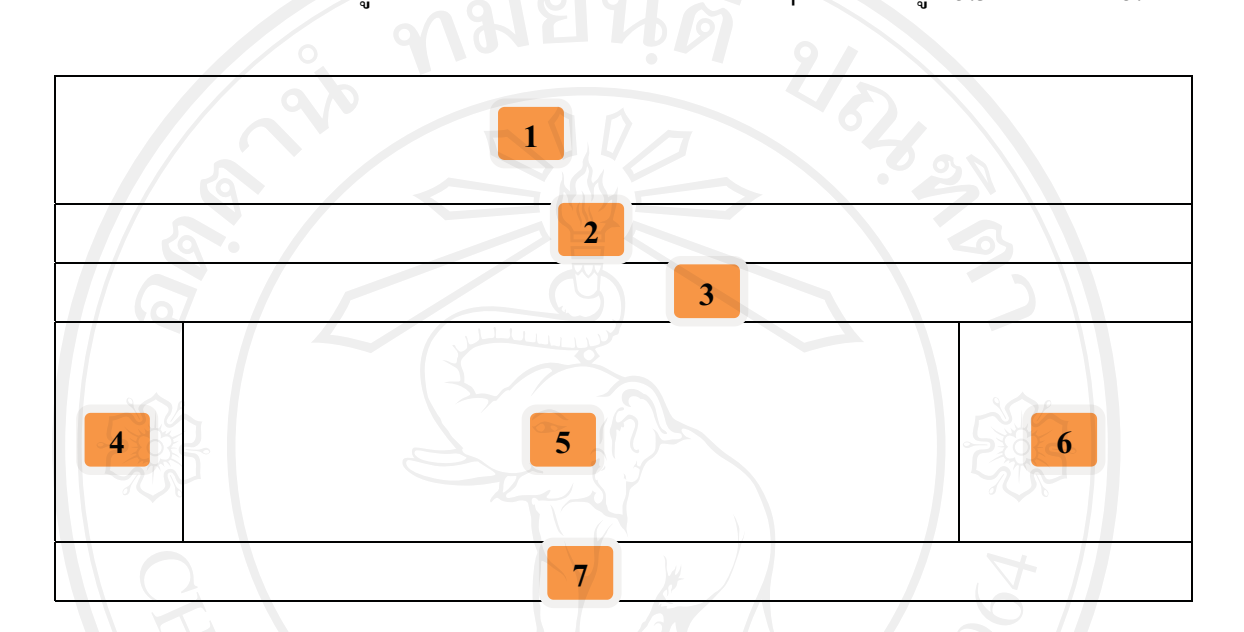

รูป 5.3 การออกแบบหนาจอแมพเซิรฟเวอร

หน้าจอ : หน้าหลักแมพเซิร์ฟเวอร์<br>หน้าที่ : ทำหน้าที่แสดงข้อมูลเกี่ยวกับระบบสารสนเทศภูมิศาสตร์ด้านการบริหารจัดการน้ำของ **หนาที่** : ทําหนาทแสดงข ี่ อมูลเกี่ยวกับระบบสารสนเทศภูมิศาสตรดานการบริหารจัดการน้ําของ

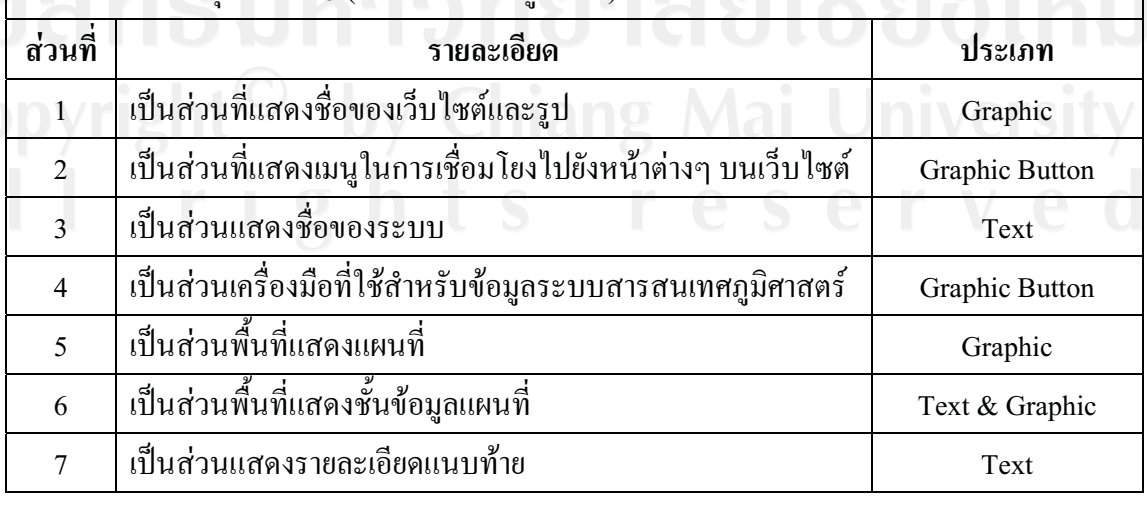

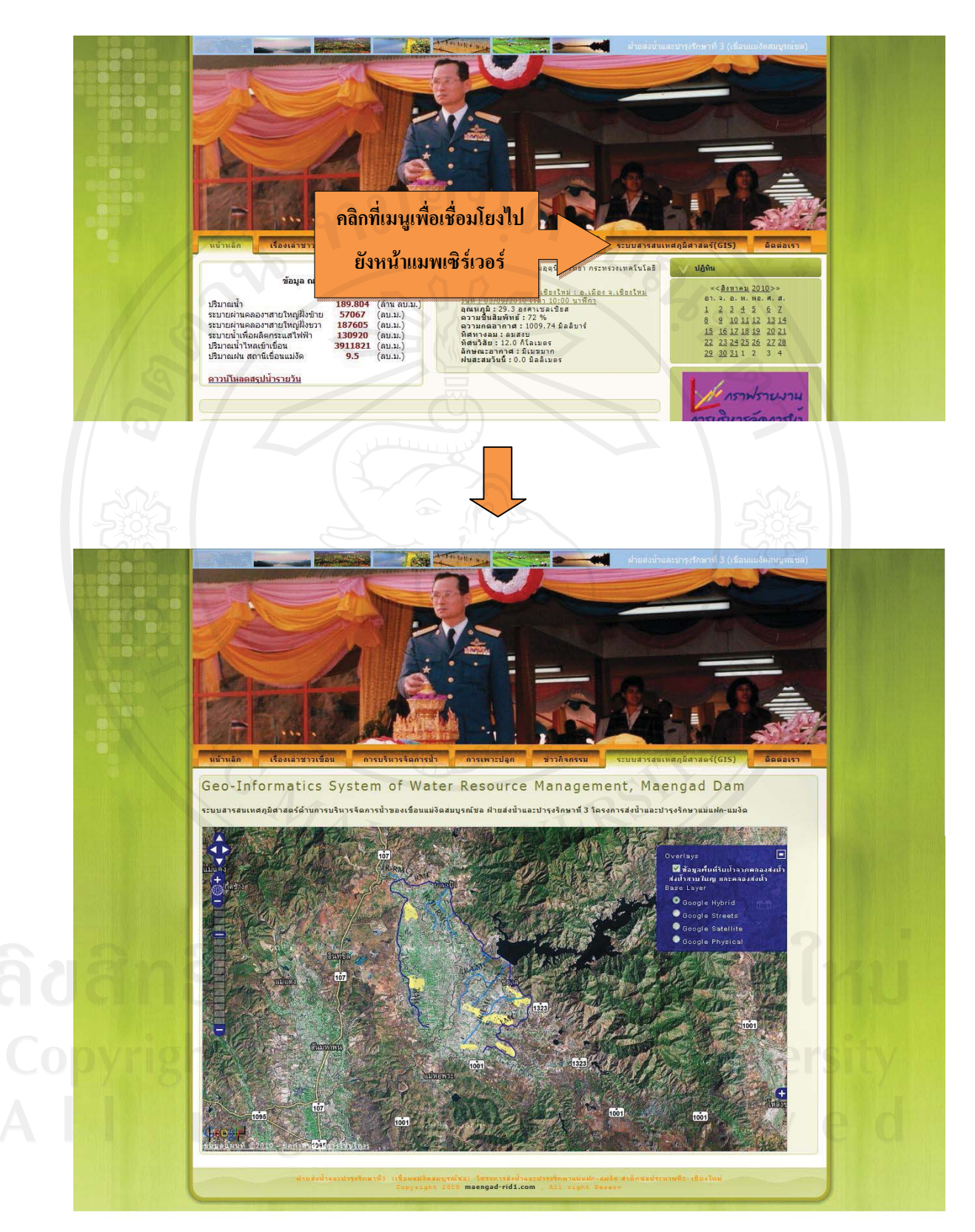

รูป 5.4 แสดงการเขาสูหนาจอแมพเซิรฟเวอร

**5.2 การออกแบบหนาจอระบบบริหารจัดการน้ํา** ้งัคการน้ำของเขื่อนแม่งัคสมบูรณ์ชล โดยแยกข้อมูลออกเป็น 2 ส่วนหลัก ได้แก่ การบริหารจัดการ  $\frac{q}{2}$  $\alpha$  and  $\alpha$  and  $\alpha$  and  $\alpha$  in  $\alpha$ 

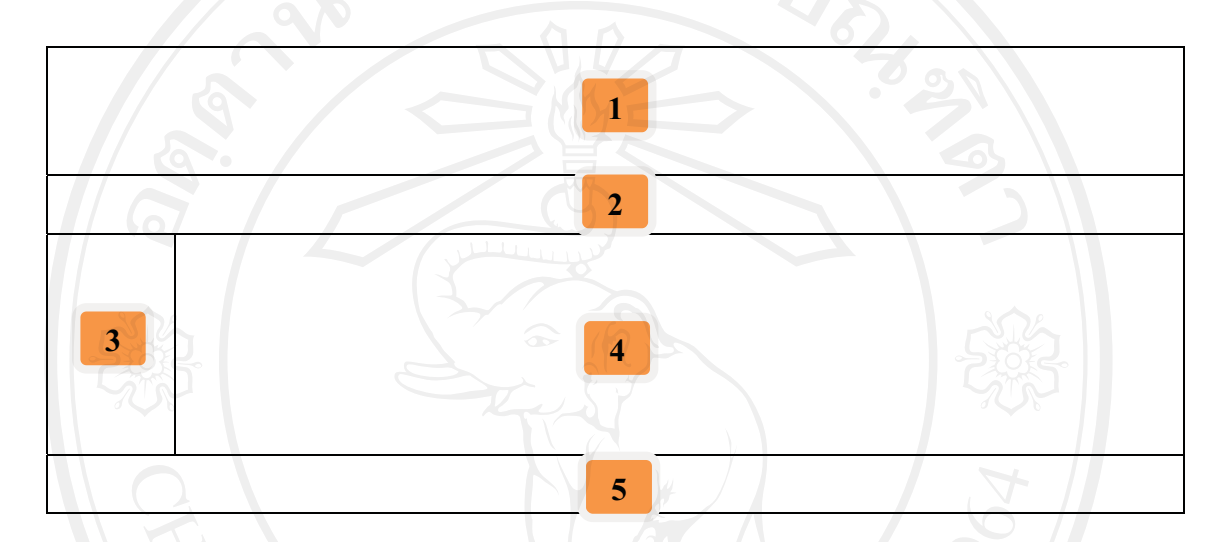

รูป 5.5 การออกแบบหน้าจอระบบบริหารจัดการน้ำ

ตาราง 5.3 อธิบายส่วนประกอบการออกแบบหน้าระบบบริหารจัดการน้ำ

หน้าจอ : หน้าระบบบริหารจัดการน้ำ<br>หน้าที่ : ทำหน้าที่แสดงข้อมูลสำคัญด้านการบริหารจัดการน้ำของฝ่ายส่งน้ำและบำรุงรักษาที่ 3 หนาที่ : ทั้งหนาทเสดงของอยู่และบริการบริหารจัดการบริหารจัดการน้ำ อมู่ เหตุการน้ำ อมู่ เหตุการน้ำ<br>ผลใจการประเทศไทย 1 เป็นปี 2014 เป็นปี 2014 เป็นปี 2014 เป็นปี 2014 เป็นปี 2014 เป็นปี 2014 เป็นปี 2014 เป็นปี

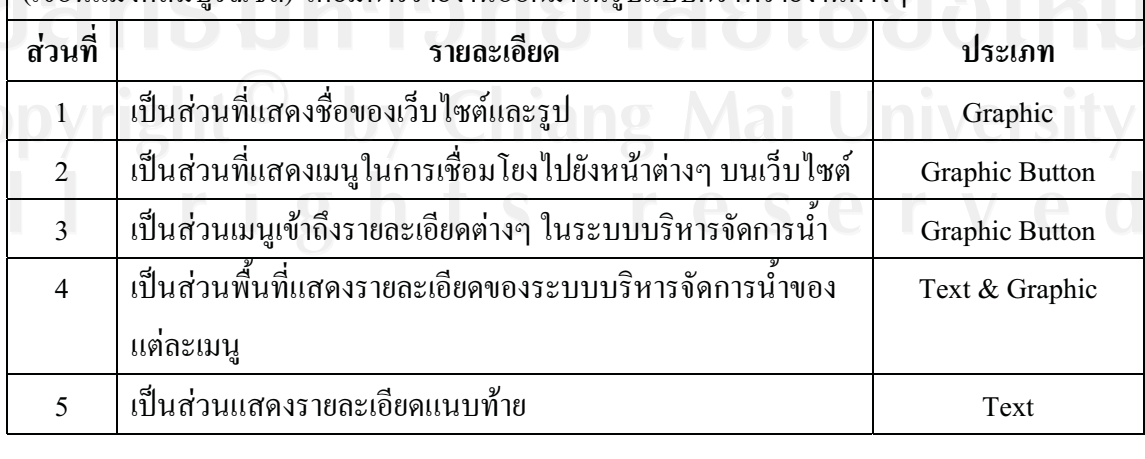

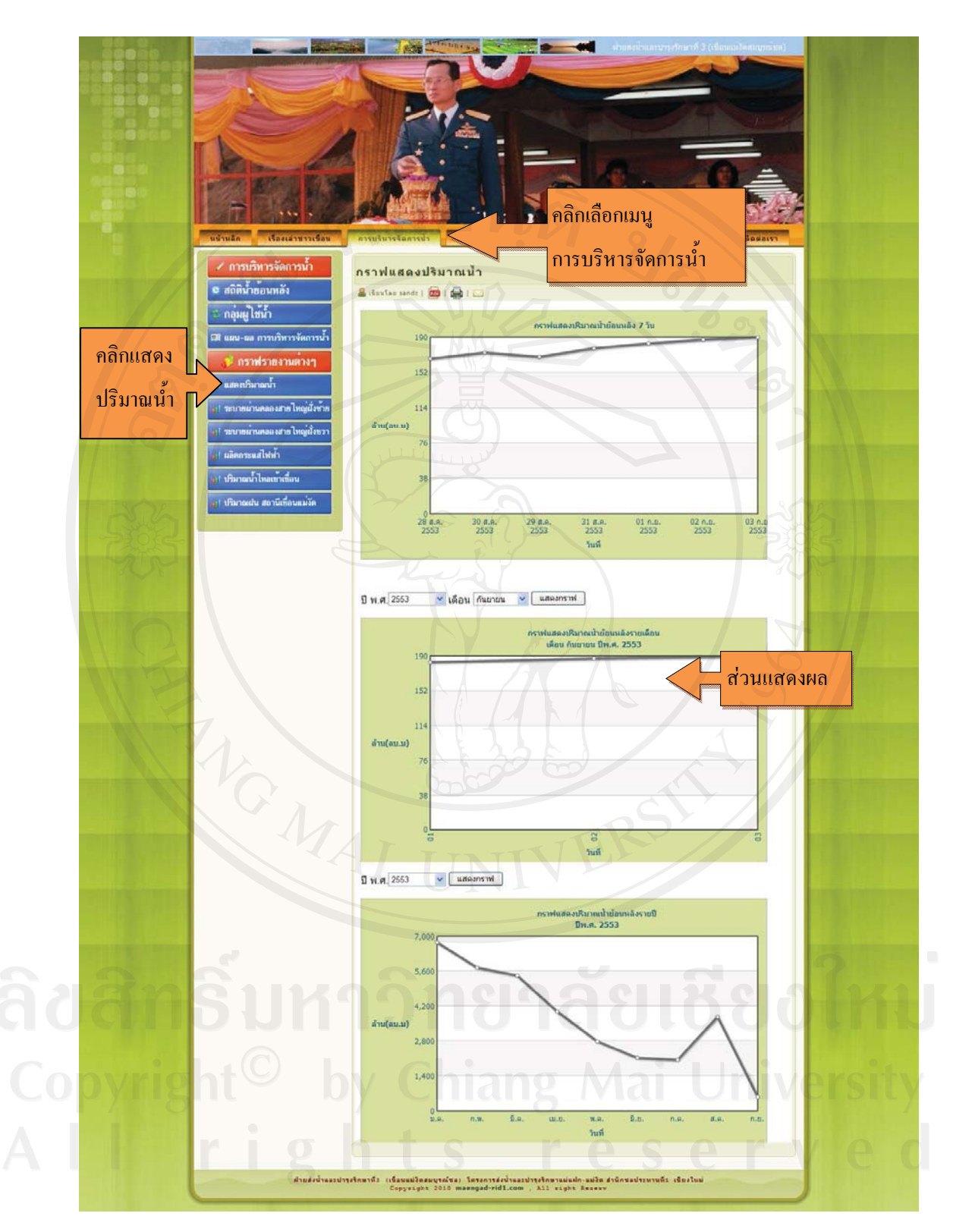

รูป 5.6 ตัวอย่างการเข้าสู่ส่วนแสดงผลของข้อมูลในเมนูการบริหารจัดการน้ำ

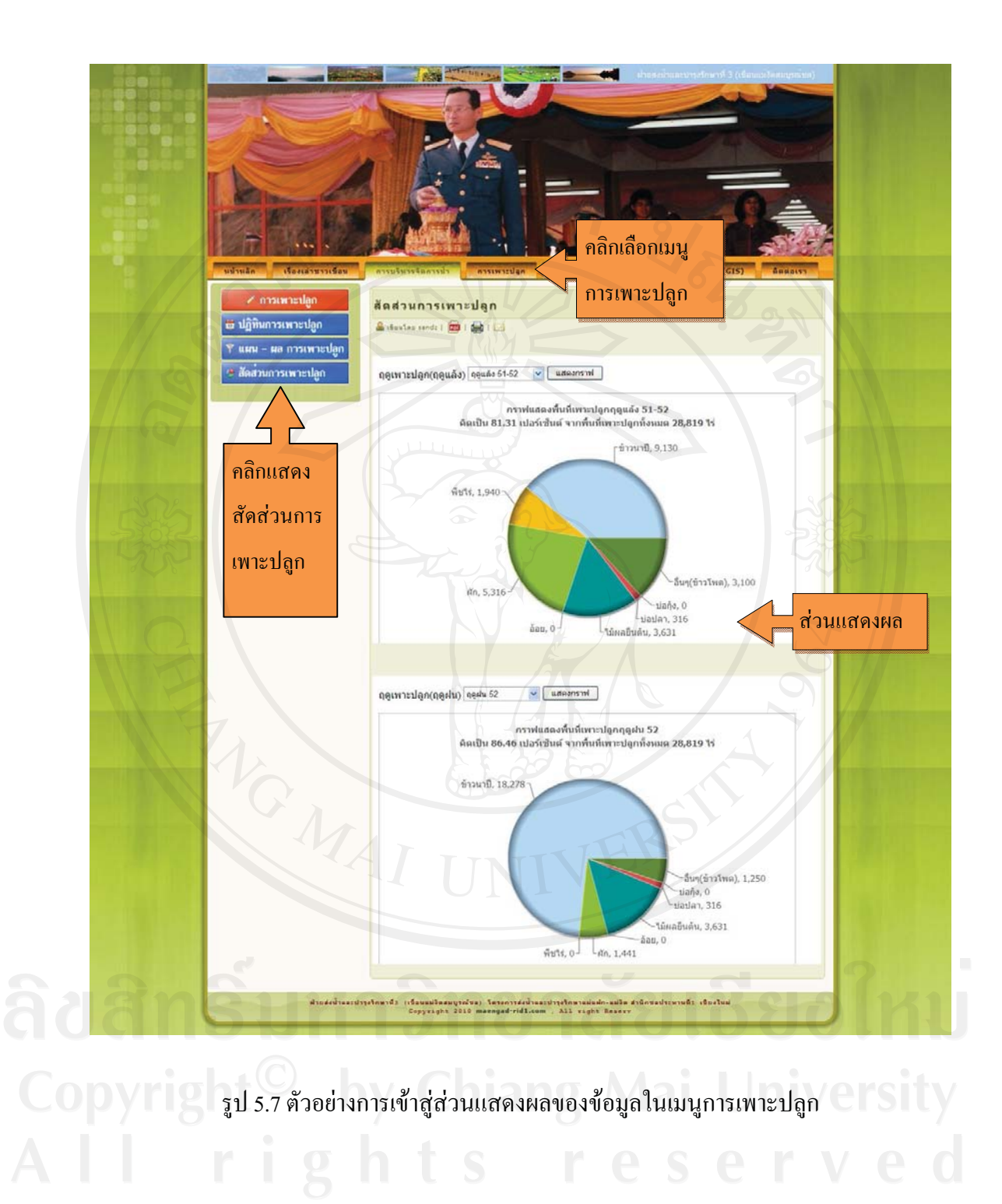